Family Connection for Naviance, a Web-based service designed especially for students and parents. It is a comprehensive website that you can use to help make decisions about courses, colleges and careers. Family Connection also provides up-to-date information that's specific to our school. It also lets us share information with you about upcoming meetings, news and events, as well as on the Web resources for college, career and scholarship information.

## **How to Access Naviance:**

Use your password and email to log into Naviance. You can access the Naviance website from southerncayuga.org on either the PARENT or STUDENT tabs, or at http://connection.naviance.com/scayuga

## **Features to Explore:**

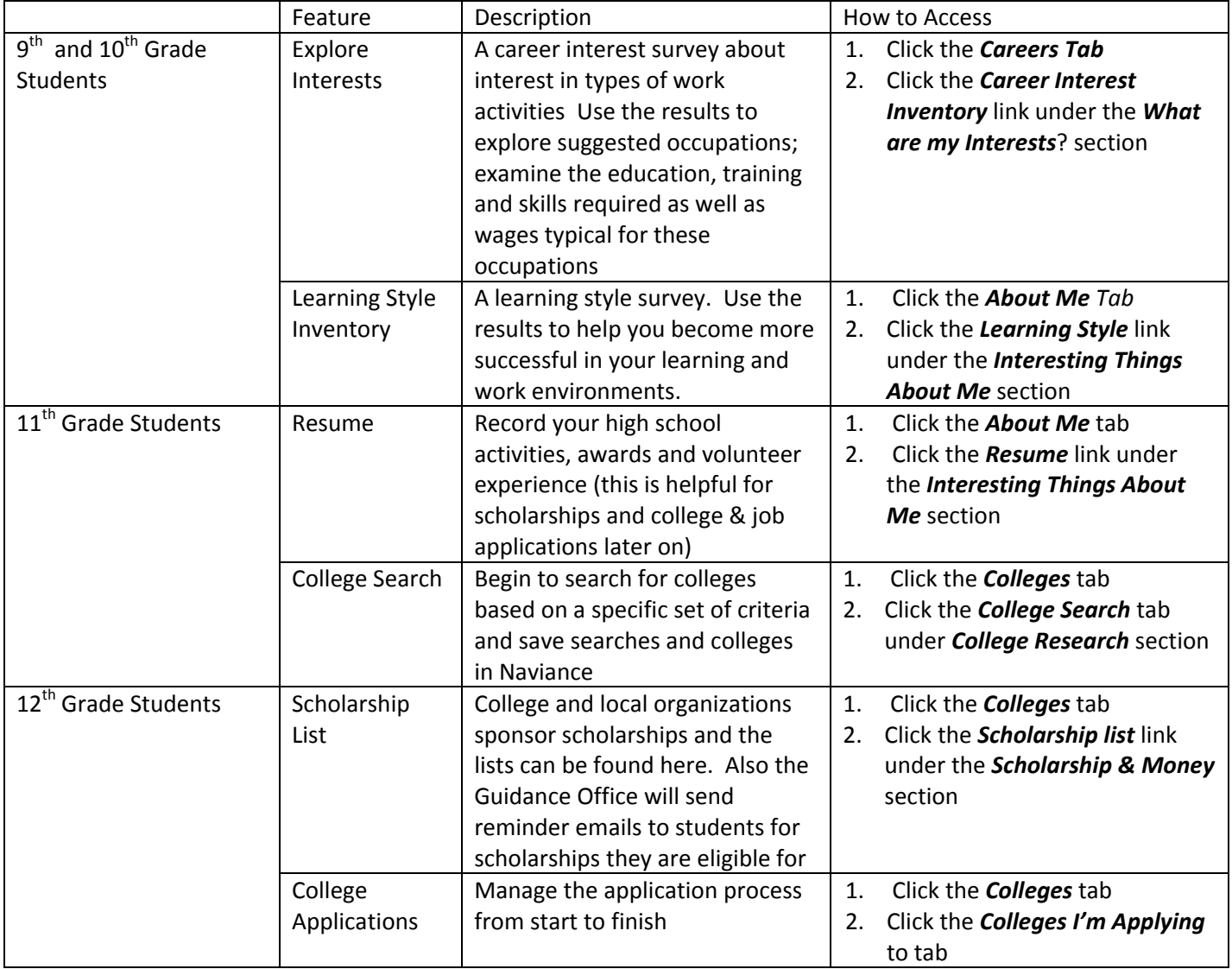